## **[old] Calculs - Bug #217**

## **Annulation d'un parcours**

14/04/2010 14:32 - Jean-Louis Frucot

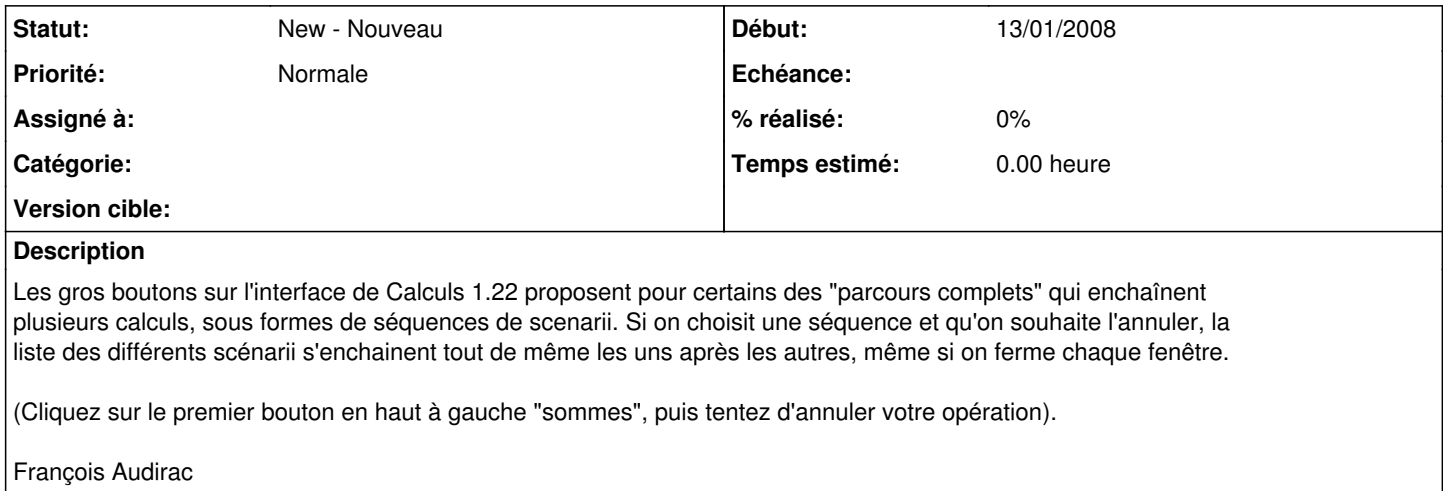